AFFAR\_YY1\_TARGETS\_UP

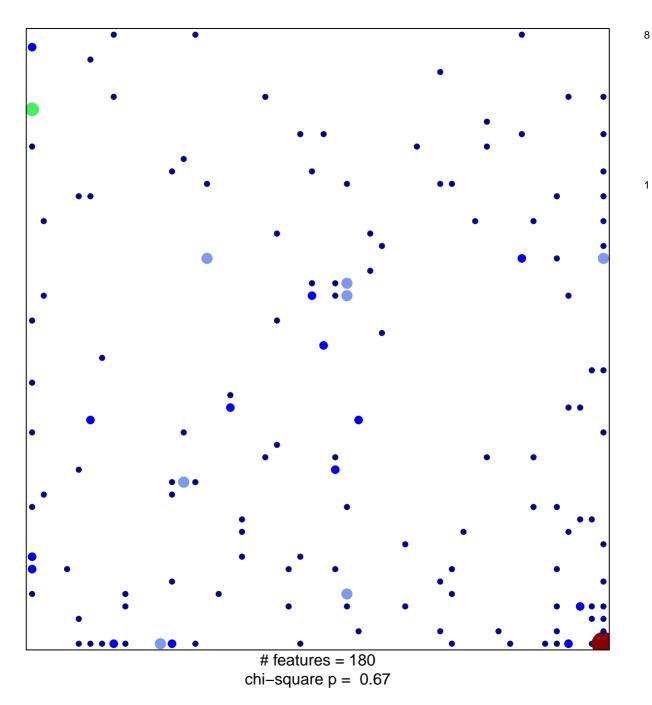

## AFFAR\_YY1\_TARGETS\_UP

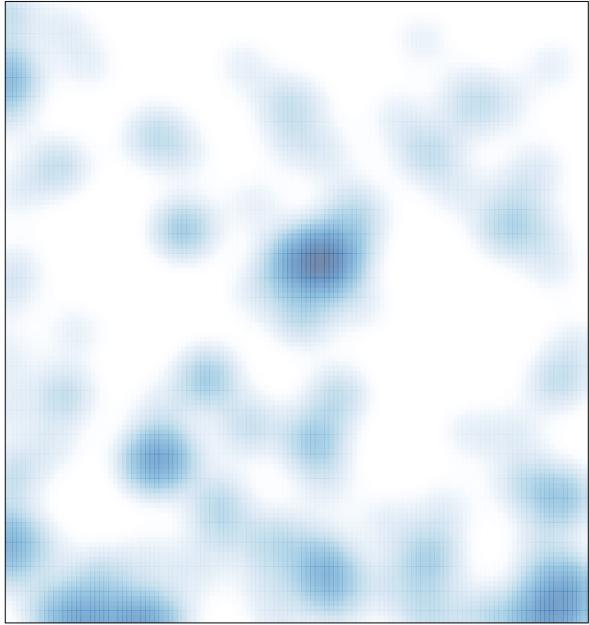

# features = 180 , max = 8